*miejscowość*, dnia 20 roku **Komentarz [U1]:** Do uzupełnienia – miejscowość udzielenia pełnomocnictwa.

**KRS 0000000000 KOMENTARY <b>KOMENTARY Komentarz [U2]:** Do uzupełnienia – dane firmy udzielającej pełnomocnictwa.

> **Komentarz [U3]:** imię i nazwisko osoby/osób upoważnionych do reprezentowania osoby prawnej Komentarz [U4]: nazwa, seria i nume **Komentarz [U5]:** nazwa spółki

ustanawiamy , pełnomocnikiem do udziału w **Komentarz [U6]:** Do uzupełnienia -

imię i nazwisko pełnomocnika.

**Komentarz [U7]:** Do uzupełnienia liczba akcji z których głosować może pełnomocnik.

**imię i nazwisko Komentarz [U8]:** Pełnomocnictwo podpisują osoby działające – zgodnie z zasadami reprezentacji – za osobę prawną udzielającą pełnomocnictwa.

## *firma*

*adres*

## PEŁNOMOCNICTWO

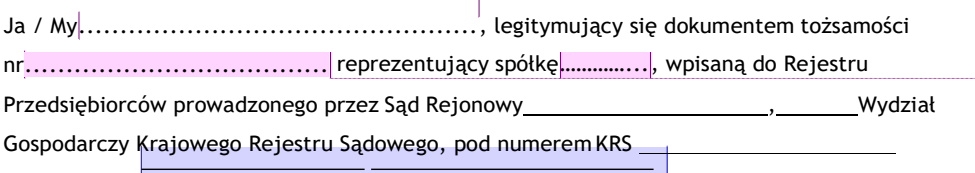

Zwyczajnym Walnym Zgromadzeniu Akcjonariuszy, zwołanym na dzień ………… roku, firmy Analizy Online S.A. z siedzibą w Warszawie, ul. Skierniewicka 10A, 01-230 Warszawa, wpisanej do Rejestru Przedsiębiorców prowadzonego przez Sąd Rejonowy dla m. st. Warszawy w Warszawie, XII Wydział Gospodarczy Krajowego Rejestru Sądowego, pod numerem KRS 0000360084 oraz do wykonywania na tymże Walnym Zgromadzeniu Akcjonariuszy prawa głosu z należących do firmy

.\_\_\_. akcji tejże spółki.

*Indywidualny kod akcjonariusza*

Pełnomocnik jest zwolniony z obowiązku zwrotu dokumentu pełnomocnictwa.